# **Wstęp do systemów uniksowych**

#### **Informacje o przedmiocie**

- [Kurs na Moodle](http://upel.agh.edu.pl/weaiib/course/view.php?id=189)
- [Instrukcje do laboratorium](http://ai.ia.agh.edu.pl/wiki/pl:dydaktyka:unix:start)
- Prowadzacy:
	- Wykład, ocena końcowa: [dr hab. inż. Grzegorz J. Nalepa, prof. AGH](http://home.agh.edu.pl/gjn)
	- Laboratorium: [dr inż. Szymon Bobek](https://home.agh.edu.pl/~sbobek/), [dr inż. Krzysztof Kluza,](http://home.agh.edu.pl/kluza) [mgr inż. Krzysztof Kutt](http://home.agh.edu.pl/~kkutt/)

## **Syllabus**

• [Syllabus przedmiotu](https://syllabuskrk.agh.edu.pl/2017-2018/pl/magnesite/study_plans/stacjonarne-informatyka--6/module/eit-1-107-s-wstep-do-systemow-uniksowych)

### **Zasady zaliczenia laboratorium**

- 1. Zasady zaliczenia są zdefiniowane przez [GRIS](https://geist.re/pub:teaching:gris).
- 2. Podstawą zaliczenia jest suma punktów z 3 kolokwiów (34 pkt) oraz 4 niezapowiedzianych kartkówek "wejściówek" i "wyjściówek" (4×2 pkt).
	- 1. Powyższy wynik mogą podnieść ewentualne "plusy" za aktywność na zajęciach.
	- 2. Plusy są brane pod uwagę tylko w momencie uzyskania zaliczenia w terminie podstawowym.
	- 3. Każdy plus ma wartość równą 1%.
- 3. Dozwolona jest **jedna** nieusprawiedliwiona nieobecność.
- 4. Skala ocen wynika z procentowej skali określonej w Regulaminie studiów AGH.

#### **Zaliczenia poprawkowe**

- 1. Kolokwium poprawkowe obejmuje całość materiału.
- 2. Do zaliczenia poprawkowego **mogą przystąpić** osoby które:
	- o nie mają zaliczenia lub
	- nie pisały któregoś kolokwium.
- 3. Osoby posiadające zaległe kolokwium, którym pomyślny wynik z tego kolokwium może umożliwić zaliczenie, mogą pisać tylko to zaległe. Wynik tego kolokwium jest dodawany do bieżącej liczby punktów.
- 4. Do wyników uzyskanych z zaliczenia poprawkowego nie wlicza się:
	- 1. Plusów w 1. terminie poprawkowym.
	- 2. Plusów i nieusprawiedliwionych nieobecności w 2. terminie poprawkowym.
- 5. Kolokwium poprawkowe poprawia wynik uzyskany na kolokwiach napisanych w czasie semestru. Nie ma możliwości poprawy punktacji z kartkówek.

From: <https://geist.re/> - **GEIST Research Group**

Permanent link: **<https://geist.re/pub:teaching:courses:unix?rev=1538978327>**

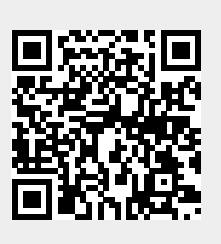

Last update: **2018/10/08 05:58**